## **Changing Passwords**

## Created on 10/25/2012 2:15:00 PM

Table of Contents

Changing Passwords ......................................................................................................... 1

## Changing Passwords

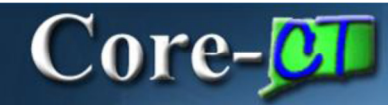

Logon access to Core-CT eProfile is not integrated to employee primary IT access information. The password for Core-CT eProfile can only be used to access Core-CT. Core-CT requires that all users follow the OSC Password Policies and Controls primary guidelines listed below. A full list can be found here. (http://www.core-ct.state.ct.us/support/password.htm)

- · All passwords expire in ninety (90) days.
- · Users will be warned for fifteen (15) days prior to the password expiration.
- Five (5) logon attempts are allowed before the account is locked out.
- · The password cannot match the User ID.
- · The password must be at least eight (8) characters in length, three (3) of which must be digits.
- $\cdot$  Six (6) passwords are retained in the system; the last 6 passwords cannot be re-used.
- · Both alphabetic and numerical characters are allowed.
- Passwords should be obscure rather than obvious; passwords should not match your User ID.

## Procedure

My HR > My System Profile > Change My Password

My HR > My System Profile > My System Profile

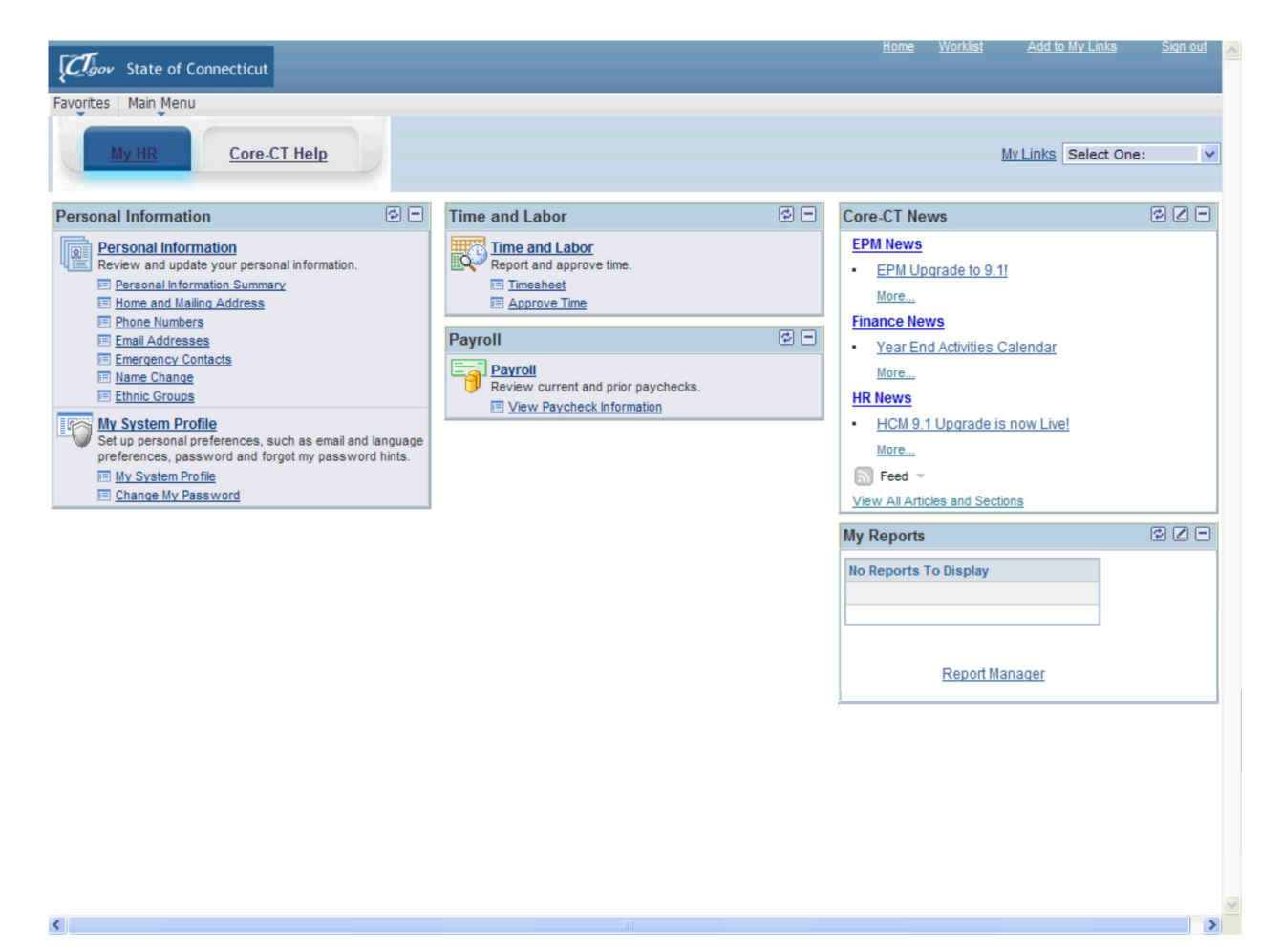

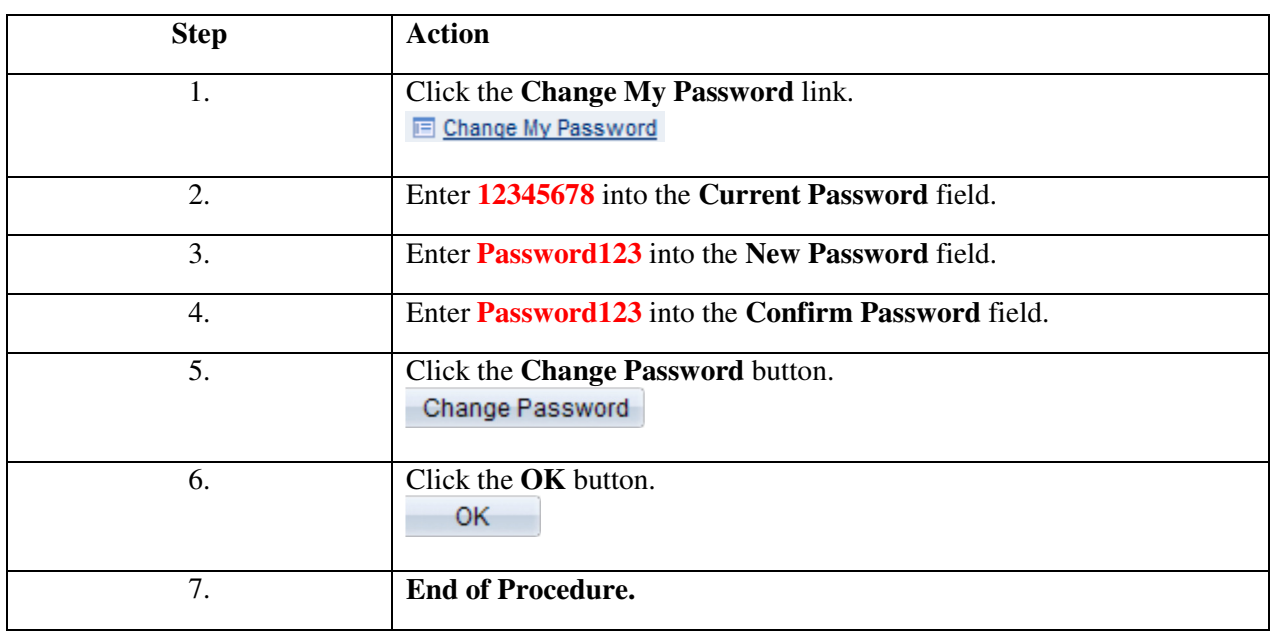